$SC/EC$ 

# **Simplify Your Science with Workflow Tools**

Scott Callaghan scottcal@usc.edu

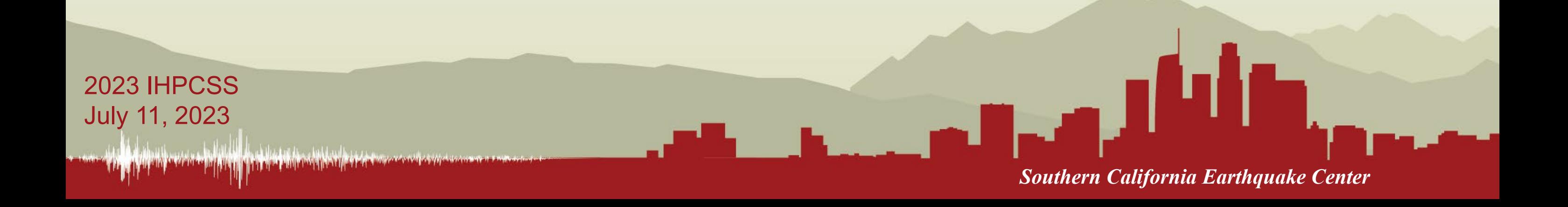

*I've got a problem.*

### 600,000 earthquakes

### 420 million seismograms

### 26 million computational tasks

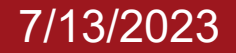

7/13/2023 *Southern California Earthquake Center* 1

2

# *Why am I doing this?*

- Want to know expected earthquake shaking over the next 50 years
	- Building codes
	- Insurance rates
	- Disaster planning
- Interested in Southern California, near Los Angeles
- Want to use best available science
	- Run wave propagation simulations of many possible earthquakes
	- Use shaking information for hazard estimates

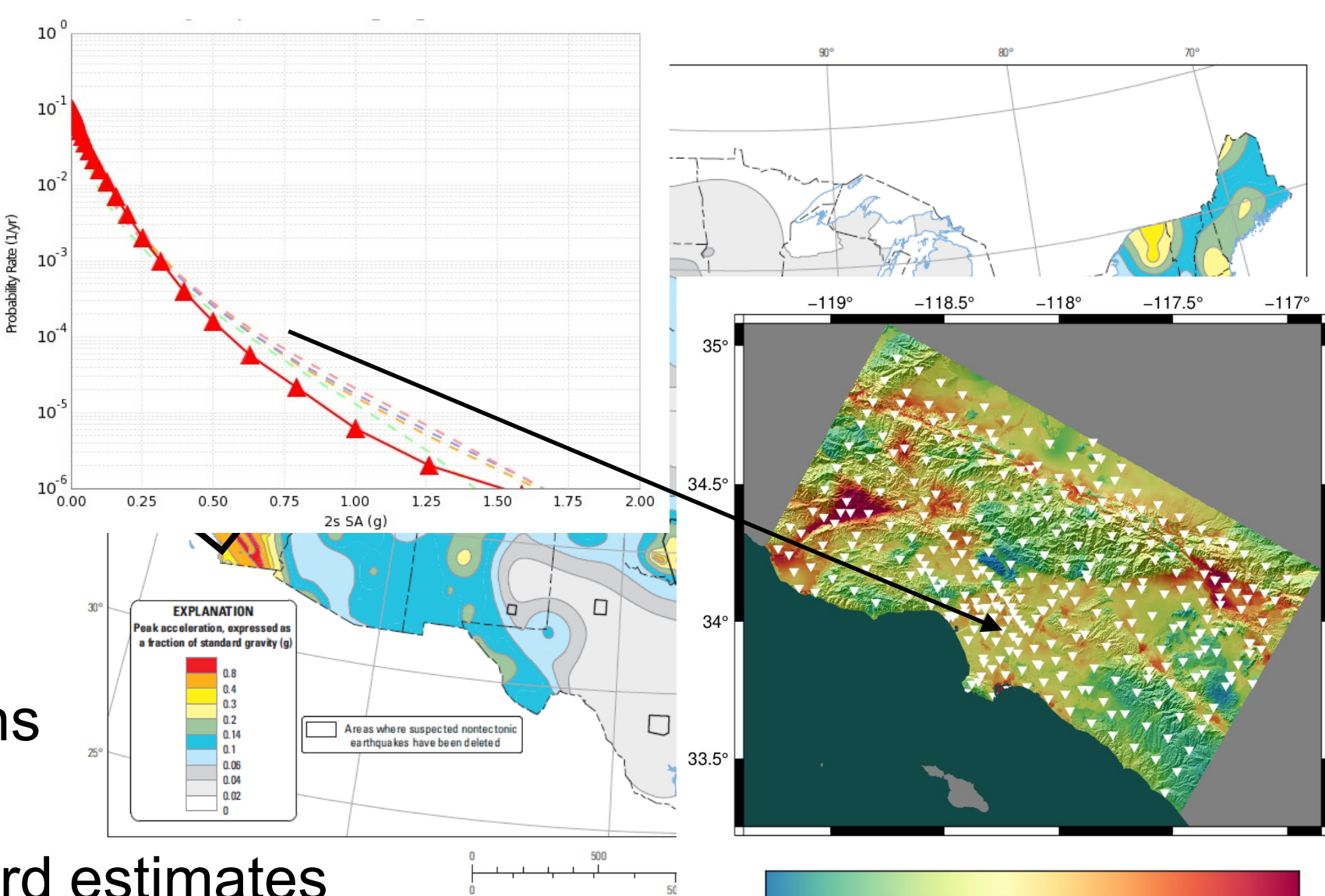

 $0.0$ 

Two-percent probability of exceedance in

*Southern California Earthquake Center*

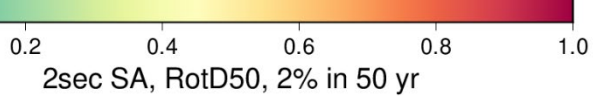

## *What are my challenges?*

- Automation
	- Too many jobs to run by hand
- Data management
	- Millions of input and output files to track
- Job execution
	- Heterogenous job types (serial, parallel, CPU, GPU)
	- Millions of tasks
- Error recovery
	- Resiliency to common problems

### *Solution: Scientific Workflows*

- Decided to use scientific workflows to manage challenges
- Selected a pair of open-source tools which work together
	- Pegasus-WMS
	- HTCondor
- Express tasks as a directed graph of jobs with dependencies
	- No changes to application codes
- Jobs are queued and executed

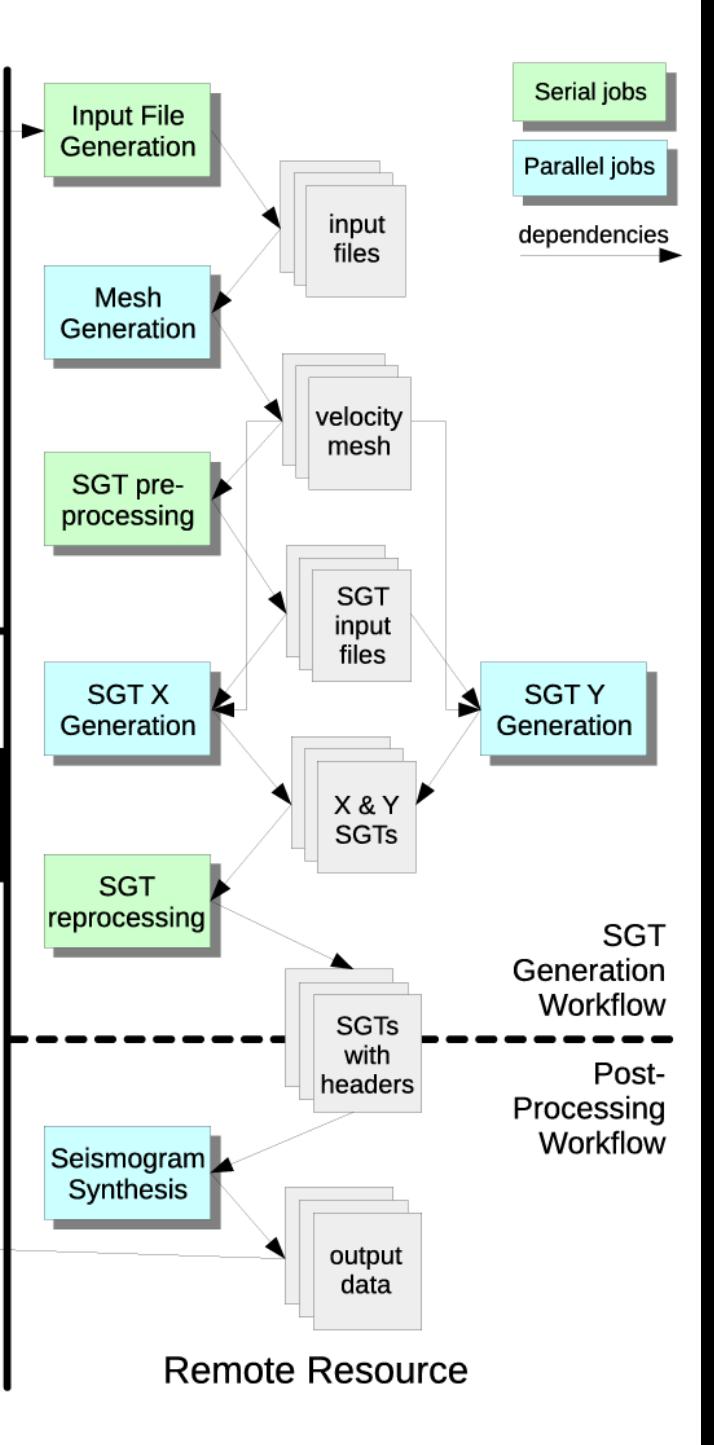

**SCEC** 

Database

Data Product

Generation

**SCEC** 

**Disks** 

Workflow

Submit Host

### *How did workflow tools help?*

- Automation
	- Jobs are automatically submitted when ready to run
	- Workflow tools able to automate jobs with 2FA
- Data management
	- Input and output files are copied automatically
- Job execution
	- Support remote, distributed execution of heterogeneous jobs
	- Workflow has run on 11 systems since 2007
- Error recovery
	- Failed jobs retried
	- Workflow checkpointed if jobs keep failing

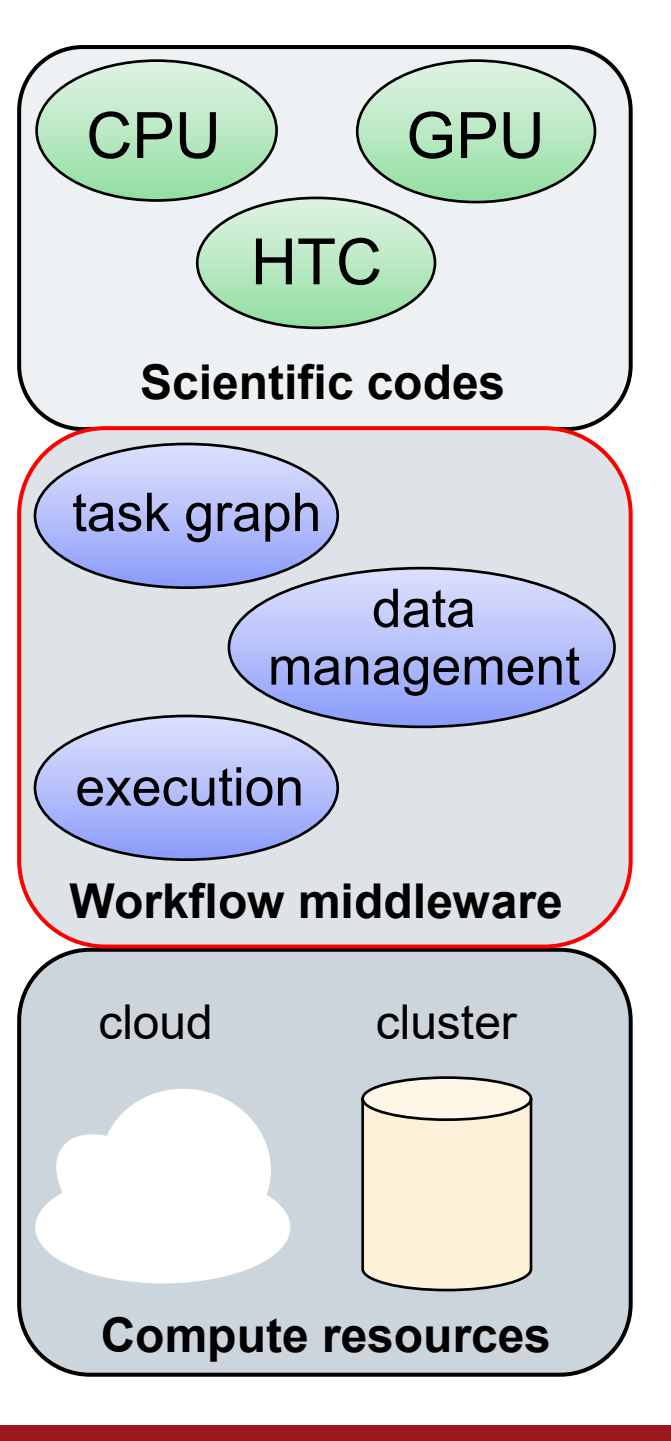

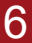

### *Challenge: Data Management*

- Millions of data files produced and consumed
	- Pegasus provides staging
		- Symlinks files if possible, transfers files if needed
		- Transfers output back to local archival disk
		- Supports running parts of workflows on separate systems
	- Cleans up temporary files when no longer needed
	- Directory hierarchy to reduce files per directory
- We added automated checks for file correctness
	- Right number of files, NaNs, zero-value checks, correct size
	- Included as new jobs in workflow

## *Challenge: Job Execution*

- For large parallel jobs, workflow tools submit to remote scheduler
	- SSH (or other tool) puts jobs in remote queue
	- Runs like a normal batch job
	- Can specify either CPU or GPU nodes
- Workflow tools support job bundling
- For small serial jobs, need high throughput
	- Putting lots of jobs in the batch queue is ill-advised
		- Scheduler isn't designed for heavy job load
		- Scheduler cycle is ~5 minutes
		- Policy limits number of job submissions

**Workflow** submission host

**Workflow** management system

Remote compute resource

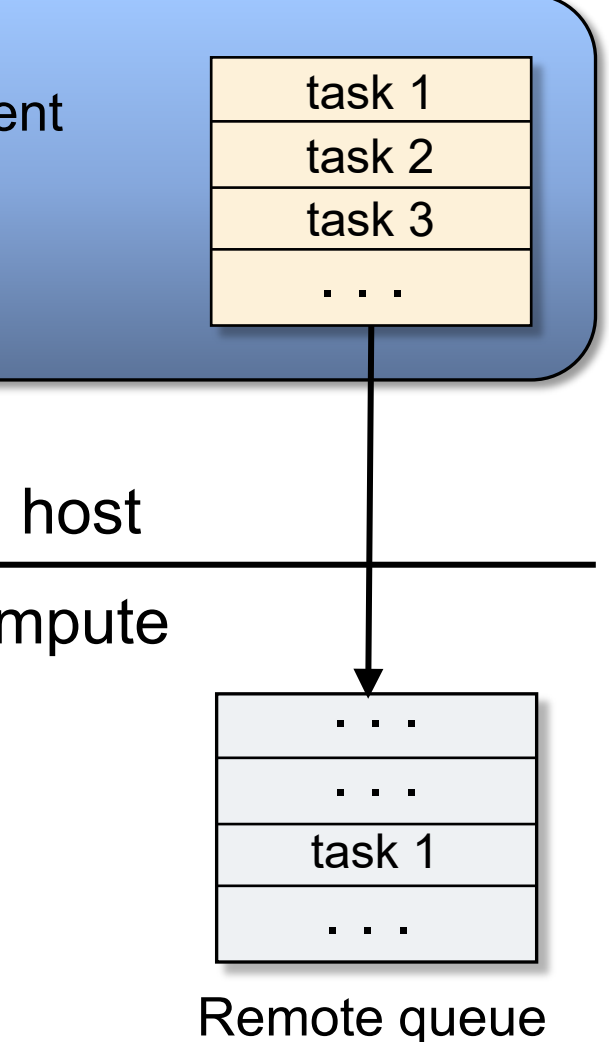

## *Pegasus-mpi-cluster (PMC)*

- MPI wrapper around serial or thread-parallel jobs
	- Manager-worker paradigm
	- Preserves dependencies
	- Job is submitted to multiple nodes, starts PMC
	- Specify jobs as usual, Pegasus does wrapping
- Uses intelligent scheduling
	- Core counts
	- Memory requirements
- Developed for our application

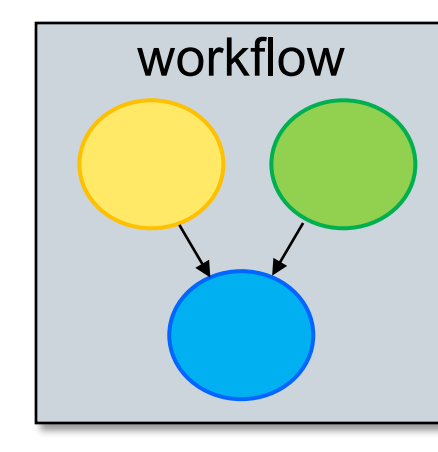

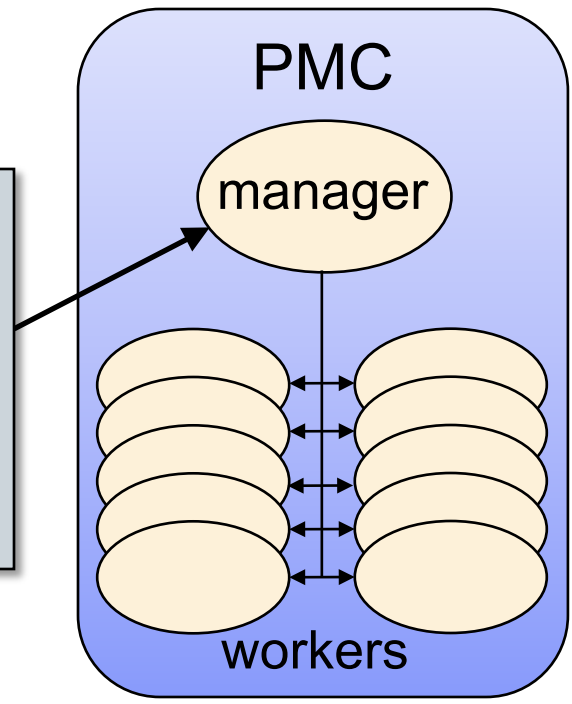

### *Recent Results*

- Completed regional hazard calculation for Southern California
- 95 days of around-the-clock execution
- Used 772,000 node-hours on *Summit*
	- Peak of 73% of the system (3382 nodes)
- Workflow tools:
	- Ran 28,130 jobs
	- Managed 2.5 PB of data
	- Staged 74 TB / 19 M files to long-term storage
	- Inserted 12.5 billion shaking metrics into local database

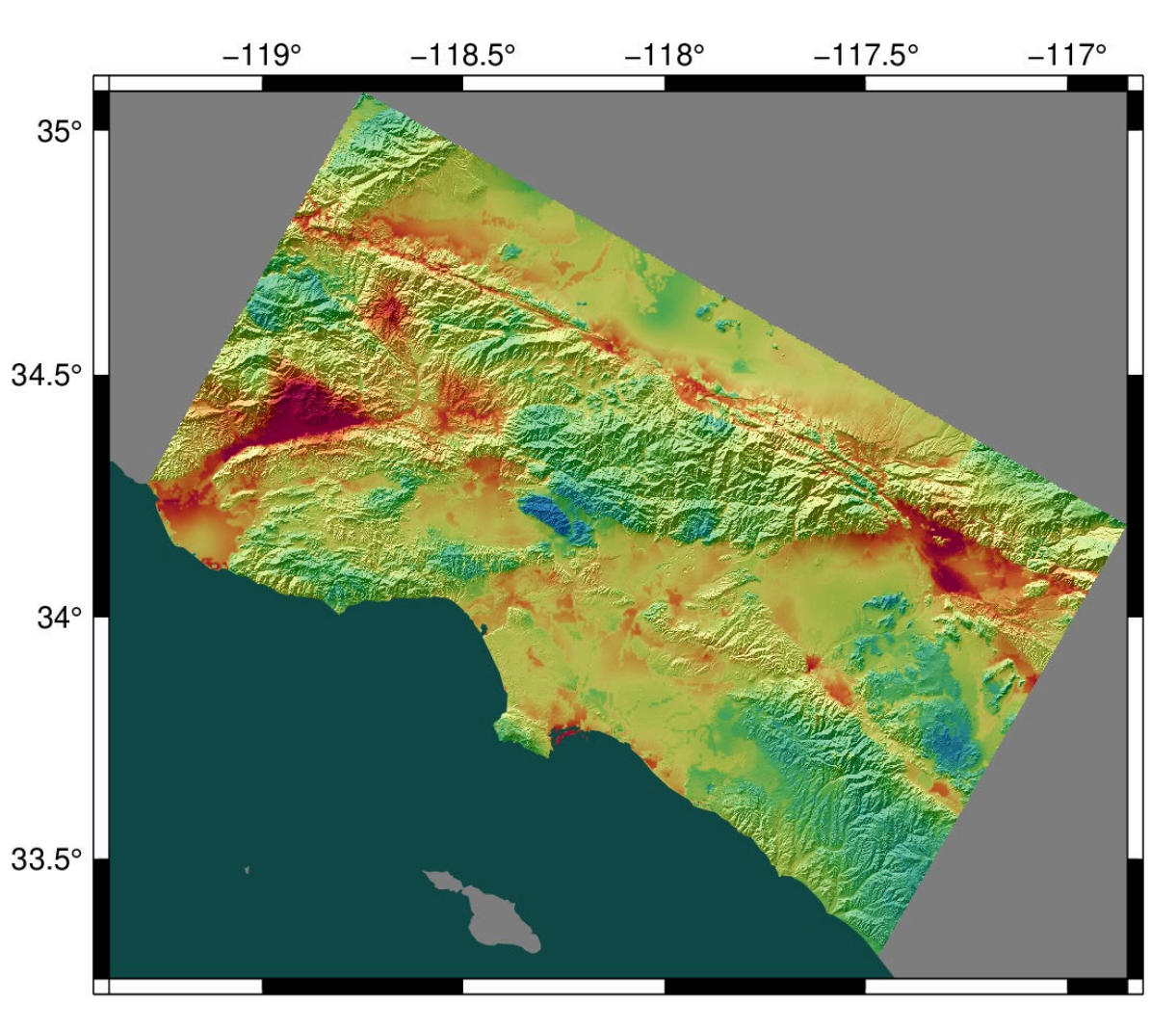

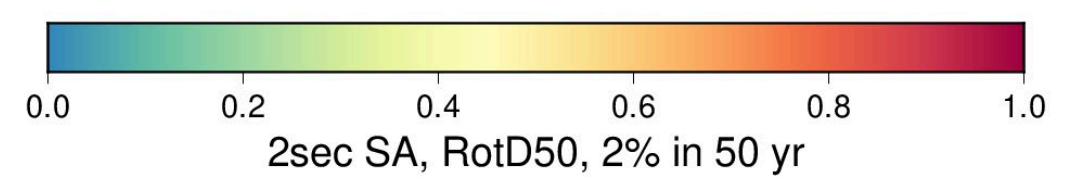

### 7/13/2023 *Southern California Earthquake Center* 9

### *Your turn!*

- What bottlenecks are you experiencing in your work that workflow tools might be able to help with?
- Take a minute to reflect and come up with a few items.
- Now, turn to a neighbor and talk about your bottlenecks with each other.
- Who would like to share something smart their partner said?

### *Scientific workflow tools can help!*

- Mature community of tool developers to improve your efficiency
- Describe your workflow as tasks with dependencies between them
	- "Tasks" are anything you can run on a computer
- Separation of process from data
	- Can run the same workflow with different data
	- Can run the same workflow on different systems
- Provide a variety of features to help address bottlenecks

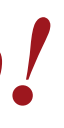

### *Basic tool concepts*

- Many workflow tools, but shared concepts between them
- Way to represent workflow tasks and their data
	- Can be specified through API, annotations, GUI
	- Explicit or implicit data roles
- Workflow prepared to run on certain hardware
- Schedule and run the workflow, honoring dependencies
	- May include remote job submission and data transfer
	- Some tools support interactivity and notebooks
	- Capture of metadata
- User monitors workflow execution
	- May include error handling and retry provisions

# *NAS report*

- US National Academy of Sciences commissioned a report on automated research workflows (ARWs) in 2020
- to accelerate scoentifici chordedge generation, apptentially by **protenst izfl ly day douders voil en arginetuide gwelaiter achiteving d** gereateu coloihity oih almel seip noid a prioritity sin<sup>t</sup> the scientific **process."**
- The common goal of researchers implementing ARWs is<br>
to acce**leractive excelentially by potentially that center in the common goal of example in the sequence of the scientific<br>
process."<br>
 "The tools and techniques being** • "The tools and techniques being developed under the large • umbrella of ARWs promise to transform the centuries -old umbrella of ARWs promise to transform the centuries -old serial method of research investigation... Simultaneously, ARWs provide a way to satisfy pressing demands across fields to increase interoperability, reproducibility, replicability, and trustworthiness by **better tracking g**esults, resorids) gretada dia sgabla sa jregs tarblish ang epravol nanactie garmol re coeating moetedates than the that at a discretive most dedicated reseapcheds damprevede" themselves." serial method of research investigation... Simultaneously,<br>ARWs provide a way to satisfy pressing demands across<br>fields to increase interoperability, reproducibility,

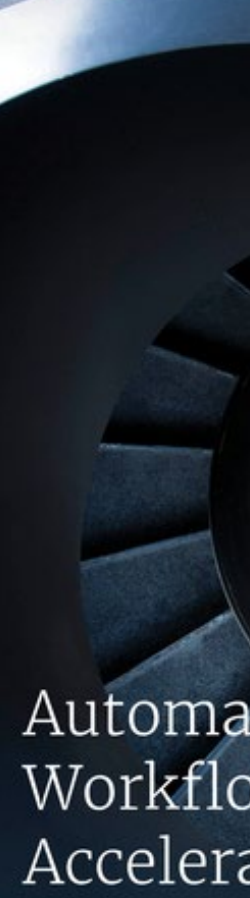

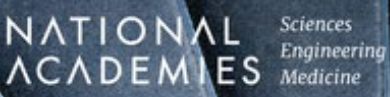

## *Popular Workflow Tools*

- Pegasus-WMS (what I use)
	- Developed at USC's Information Sciences Institute
- Used in many science domains, including LIGO project
- Workflows are executed from local machine
	- Jobs can run on local machine or on distributed resources
- You use API to write code describing workflow
	- Python (recommended), Java, or R
	- Define tasks with parent / child relationships
	- Describe files and their roles
- Pegasus creates YAML file describing workflow
- Workflow represented by directed acyclic graph

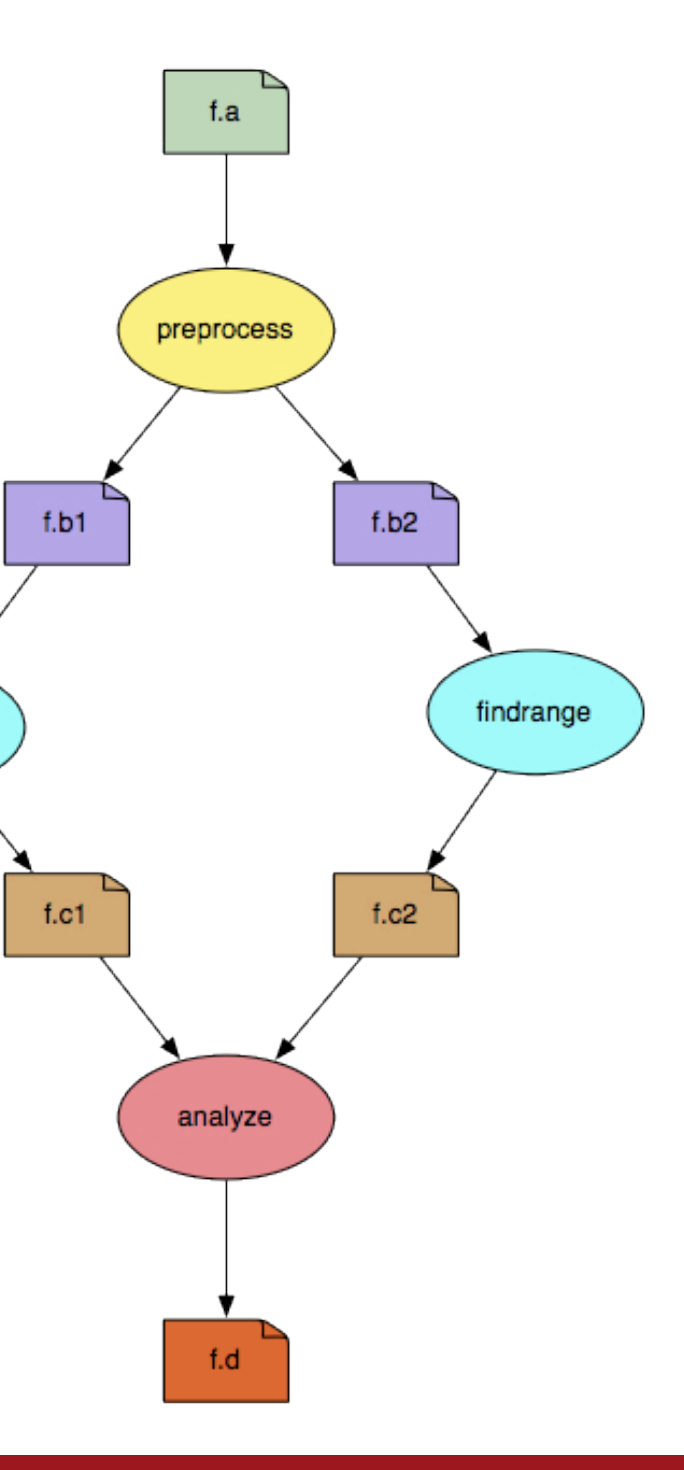

findrange

# Parsl

# *Popular Workflow Tools*

- eFlows4HPC (BSC)
	- Workflow platform integrating different workflow software elements
	- PyCOMPS responsible for runtime
	- Workflows-as-a-service paradigm

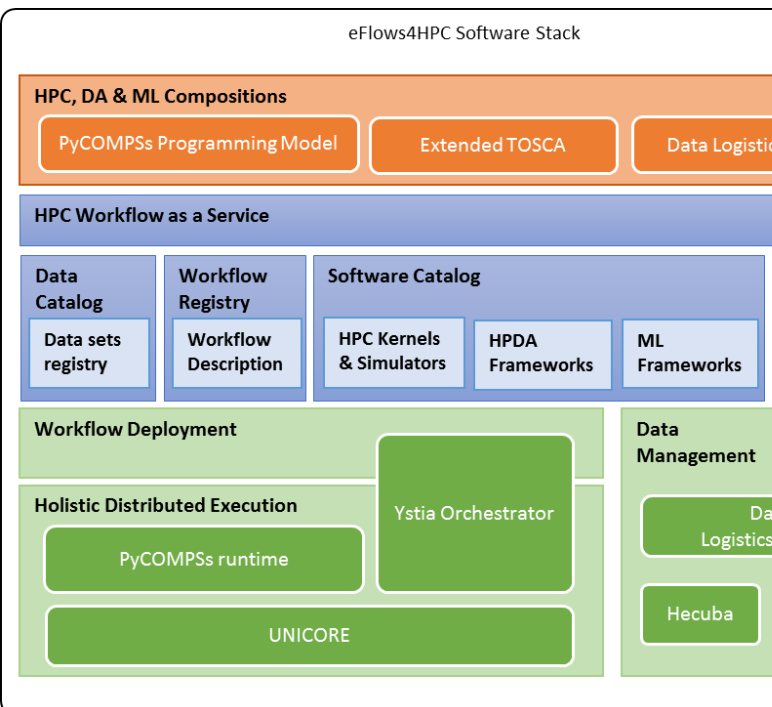

*Southern California Earthquake Center* 15

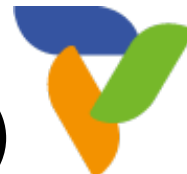

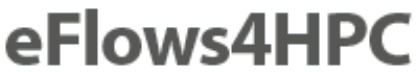

in the future EuroHPC ecosys

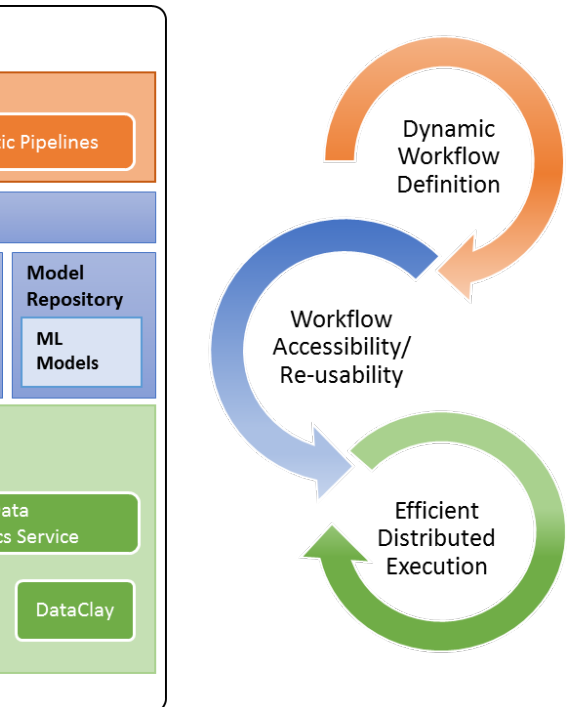

- Parsl (U of Chicago/Argonne NL)
	- Parallelize Python by annotating functions or external apps
	- Integrated with Jupyter notebooks
	- Link outputs and inputs of annotations to describe workflow

• Focus on large data, many tasks

```
@bash_app
def mysim(stdout=("output/p1.out", "w"),
  stderr=("output/p1.err", "w")):
    #Call a bash command-line app 'simulate'
    return "app/simulate"
# call the mysim app and wait for the result
mysim().result()
```

```
# open the output file and read the result
with open('output/p1.out', 'r') as f:
   print(f.read())
```
# *Popular Workflow Tools*

- FireWorks (LBNL/NERSC)
	- Workflows described through Python, JSON, or YAML, stored in MongoDB database
	- Submit batch scripts to launch workflow
	- Monitor through web interface
- Makeflow (Notre Dame)
	- Makefile-type syntax to specify workflow
		- Targets are output files, dependent on input files, with execution string to run
	- Can work with Work Queue for management of compute resources (workers)
		- Multiple clusters, pilot jobs, dynamic worker pool
- Nextflow (Seqera Labs in Barcelona, but open source) next flow
	- Uses dataflow paradigm: tasks write/read from channels (not always a file), can be piped
	- Custom scripting language for defining workflows
- Many more! Ask me about specific use cases

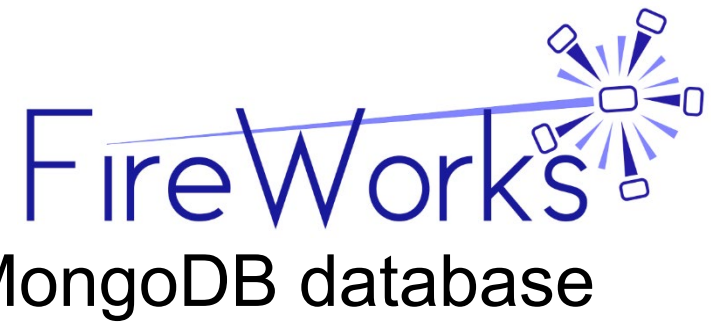

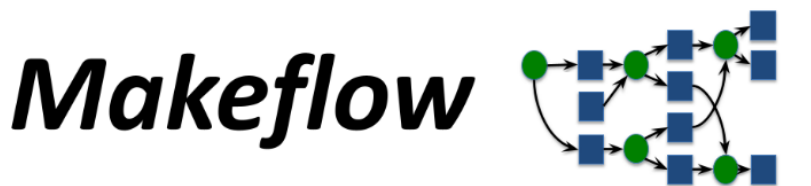

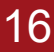

### *But what about Python scripts?*

- You can reproduce some features with custom scripts
- Cluster scheduler supports basic features
	- Can enforce job dependencies
	- Email notifications when complete
- Can check exit status and retry on failure
- Copy files in and out when required

### *What approach should you use?*

• What are some pros and cons of using an established tool or custom scripts?

### *What did we learn?*

- Workflow tools exist!
	- Designed to resolve bottlenecks and improve your efficiency
- Work with any computational tasks
	- No changes required to application codes
- Help manage jobs, files, and metadata
- Separate process from data
	- Distributed execution
	- Migrate workflow to new systems
	- Easy to explain your process to new users

# *Closing Thoughts*

- Automation is vital, even without workflow tools
	- Eliminate human polling
	- Get everything to run automatically if successful
	- Be able to recover from common errors
- Put ALL processing steps in the workflow • Include validation, visualization, publishing, notifications
- Avoid premature optimization
- Consider new, larger, compute environments (dream big!)
	- Larger clusters, clouds
- Tool developers want to help you!

### *Links*

- SCEC: [http://www.scec.org](http://www.scec.org/)
- Pegasus: [http://pegasus.isi.edu](http://pegasus.isi.edu/)
- Pegasus-mpi-cluster: <http://pegasus.isi.edu/wms/docs/latest/cli-pegasus-mpi-cluster.php>
- HTCondor: [http://www.cs.wisc.edu/htcondor/](http://www.cs.wisc.edu/condor/)
- Parsl: <https://parsl-project.org/>
- eFlows4HPC:<https://eflows4hpc.eu/>
- pyComps: https://eflows4hpc.readthedocs.io/en/latest/Sections/01 Software Stack/02 Runtime Compo nents/COMPSs.html
- FireWorks:<https://github.com/materialsproject/fireworks>
- Makeflow:<http://ccl.cse.nd.edu/software/makeflow/>
- Work Queue:<http://ccl.cse.nd.edu/software/workqueue/>
- Nextflow:<https://www.nextflow.io/>
- CyberShake: [http://scec.usc.edu/scecpedia/CyberShake](https://scec.usc.edu/scecpedia/CyberShake)

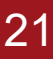

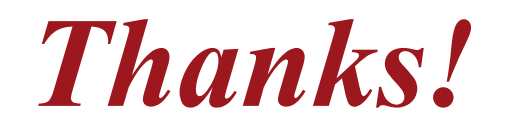

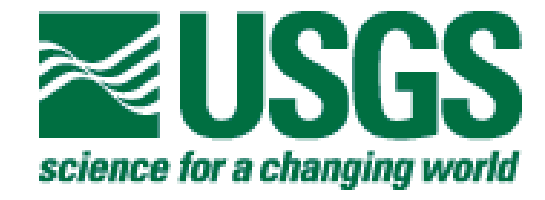

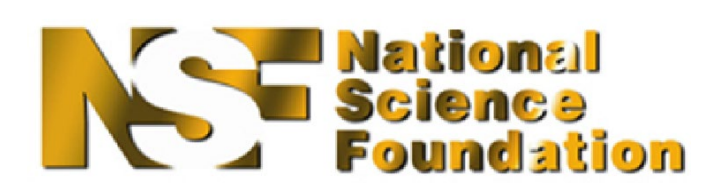

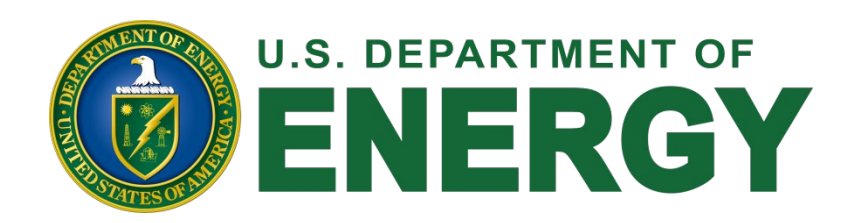

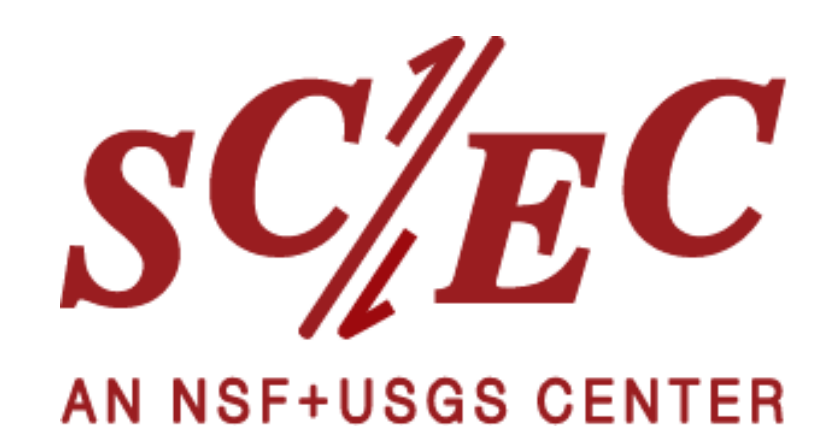

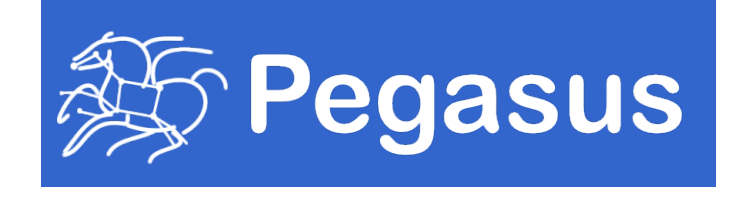

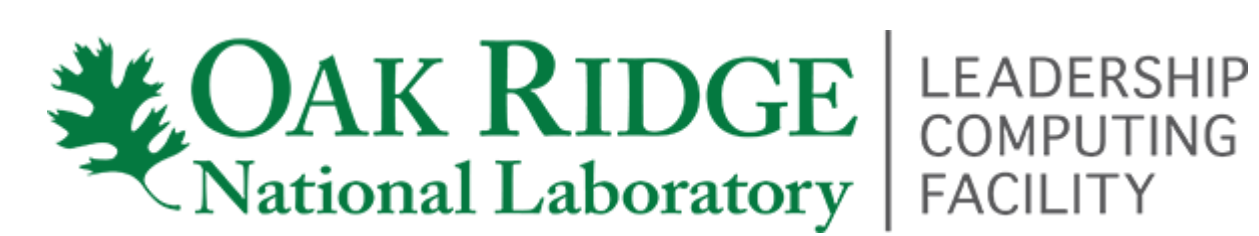

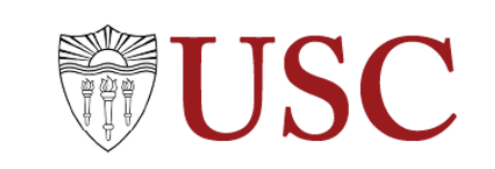

*Southern California Earthquake Center* 22

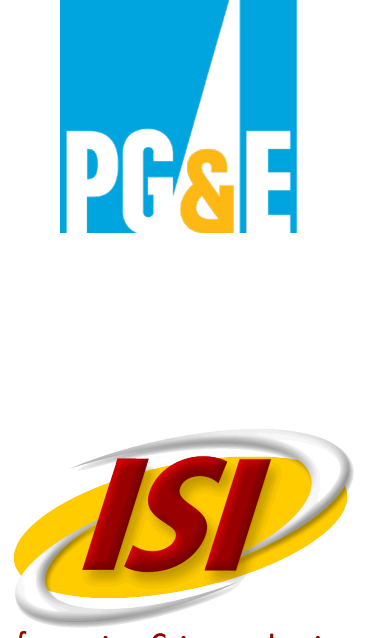

### **Information Sciences Institute**

# **WESC** | Advanced Research Computing

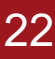